# **CÁLCULO DE UMA POLIGONAL ENQUADRADA NO PLANO TOPOCÊNTRICO COM SOFTWARE LIVRE PELO MÉTODO DOS MÍNIMOS QUADRADOS**

LUCAS GONZALES LIMA PEREIRA CALADO <sup>1</sup> FRANCISCO JAIME BEZERRA MENDONÇA<sup>2</sup> RAFAELLOPES MENDONÇA<sup>3</sup> WEYLLERDIOGOALBUQUERQUE MELO<sup>4</sup>

Universidade Federal de Pernambuco - UFPE Centro de Tecnologia e Geociências - CTG <sup>2</sup>Departamento de Engenharia Cartográfica, Recife, PE <sup>1</sup> Curso de Graduação em Engenharia Cartográfica 3, 4 Curso de Pós-Graduação em Ciências Geodésicas e Tecnologias da Geoinformação – UFPE lucaslimaufpe@gmail.com, jaime@ufpe.br, rafaellopes@hotmail.com, wdiogo19@gmail.com

**RESUMO**–Utiliza-se um software livre, o Scilab, para calcular, considerando o método dos mínimos quadrados, uma poligonal enquadrada no plano topocêntrico. Os cálculos são realizados considerando dois modelos: o modelo paramétrico e o modelo das equações de condição, ou correlatos, com resultados idênticos. O *software* livre abre a possibilidade de trabalhar coletivamente no seu aprimoramento. O Scilab é um programa de código aberto gratuito, trata-se de um poderoso *software* de cálculo geral em constante desenvolvimento. É realizada uma discussão sobre a metodologia mais adequada.

**ABSTRACT** - Use a free software, Scilab to calculate, considering the method of least squares, a polygonal framed in topocentric plan. Calculations are performed considering two models: the parametric model and the model of the condition equations, or related, with similar results. Free software opens the possibility to work collectively on its improvement. Scilab is a free open source program, it is a powerful general calculation software in constant development. A discussion on the most appropriate methodology is performed.

# **1. INTRODUÇÃO**

Realizar um levantamento topográfico consiste em determinar com precisão os elementos necessários para a confecção de uma determinada planta. Estes elementos são as coordenadas polares; ângulos e distâncias, que naturalmente e inevitavelmente contêm erros de medida que podem ser de natureza sistemática, grosseira e aleatória.

Tais erros não permitem que haja um "fechamento" geométrico correto na poligonal. Então, obtém-se uma medida que requer confiança, intuitivamente, repete-se as observações e nãoaceita-se apenas uma observação. A partir de várias observações de uma mesma grandeza, a melhor estimativa para o resultado final pode ser obtida através do ajustamento das observações. O ajustamento também é responsável por estimar a precisão dessa solução final adotada.

Admitindo a existência de erros randômicos, observações superabundantes, utiliza-se o Método dos Mínimos Quadrados – MMQ para a determinação da estimativa única dos parâmetros ajustados (coordenadas das feições). O princípio fundamental do MMQ, é que a soma dos quadrados dos resíduos seja mínima (GEMAEL, 1994; DALMOLIN, 2004).

A Norma Técnica para Georreferenciamento de Imóveis Rurais (INCRA, 2013) obriga que o método de ajustamento de poligonais enquadradas seja elaborado com o Método dos Mínimos Quadrados. Determina,ainda que osvértices de controle de saída e de chegada que por sua vez devem ser obtidos por meio de técnicas GNSS (*Global Navigation Satellite System*).

O presente trabalho divulga a utilização do software livre *Scilab* na determinação das coordenadas ajustadas, com as respectivas precisões, de uma poligonal enquadrada. O cálculo utiliza o Método dos Mínimos Quadrados com dois modelos diferentes: o modelo paramétrico e o das equações de condição, também conhecido como dos correlatos. A metodologia e os resultados são analisados.

# **2.MATERAIS E MÉTODOS**

A poligonal enquadrada foi levantada com estação total ET Topcon GPT 3205N, com precisão angular de 5" e uma precisão linear de 5mm + 5ppm, no campus da Universidade Federal de Pernambuco. Os ângulos horizontais e as distâncias foras medidos com duas séries e para o cálculo utilizou-se a média das observações e o respectivo desvio padrão como peso.

A poligonal considerou a rede de marcos implantada em 2008, VILA FLOR (2008) e a Figura 1 apresenta uma visão geral do local da poligonal. As Tabelas 1, 2 e 3 apresentam respectivamente as coordenadas topocêntricas locais da rede dos marcos, as distâncias médias e a mediados ângulos obtidos através do levantamento topográfico. Na Figura 1, os pontos com a simbologia (▲) são pontos de coordenadas conhecidas e os pontos com a simbologia (●)são os pontos de coordenadas a serem ajustadas.

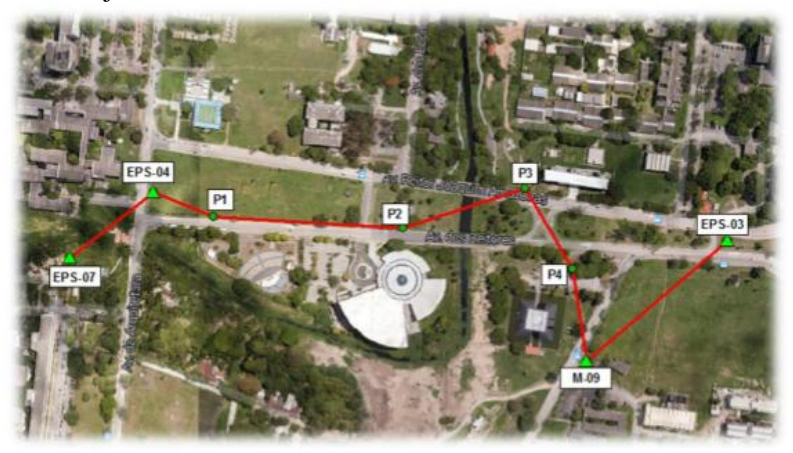

Figura 1 – Ilustração da poligonal levantada no plano topocêntrico, Google 2015.

Tabela 1 – Coordenadas topocêntricas locais da rede dos marcos. Sistema geodésico SIRGAS 2000,VILA FLOR (2008)

| Coordenada<br>Conhecida | X(m)        | Y(m)        |  |
|-------------------------|-------------|-------------|--|
| $EPS - 04$              | 149718,3980 | 249854,3097 |  |
| $EPS - 07$              | 149811,2156 | 249927,1358 |  |
| $M - 09$                | 150295,0773 | 249739,2710 |  |
| $EPS - 03$              | 150453,0867 | 249873,8464 |  |

Tabela 2 – Distâncias obtidas no levantamento topográfico e respectivos desvios padrão.

| <b>Alinhamento</b>        | Distâncias Observadas (m) | Desvio Padrão (m) |  |
|---------------------------|---------------------------|-------------------|--|
| EPS - $04 \rightarrow P1$ | 71,5425                   | 0,0006            |  |
| $P1 \rightarrow P2$       | 212,4948                  | 0,0008            |  |
| $P2 \rightarrow P3$       | 124,5483                  | 0,0009            |  |
| $P3 \rightarrow P4$       | 79,4811                   | 0,0040            |  |
| $P4 \rightarrow M - 09$   | 142,4671                  | 0,0020            |  |

Tabela 3 – Ângulos obtidos no levantamento topográfico e respectivos desvios padrão.

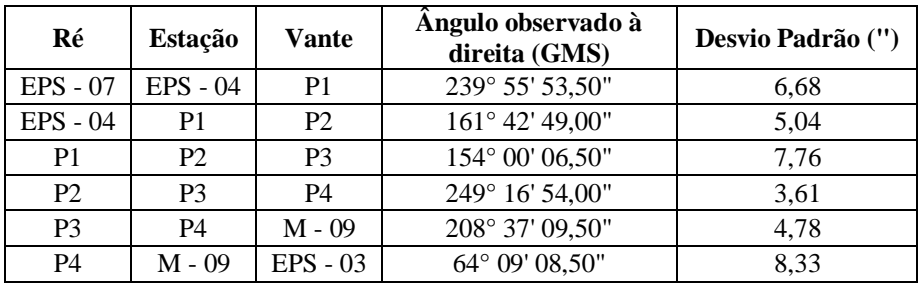

## **2.1 Poligonal Enquadrada**

A principal característica de uma poligonal enquadrada é a união de pontos topográficos de coordenadas conhecidas. Assim, conhecendo as coordenadas dos vértices de partida  $P_i$  e  $P_{(i+1)}$  e de chegada  $P_{(n-1)}$  e  $P_n$  é possível calcular o azimute e a distância entre os dois vértices de chegada ( $P_{(n-1)}$ , $P_n$ ), como mostra a Figura 2 abaixo. Utilizando poligonais enquadradas é possível verificar e corrigir erros de fechamento angular e linear que possam ter ocorridos durante a execução do levantamento no campo.

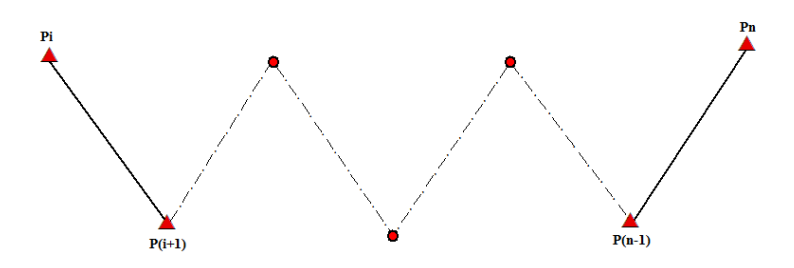

Figura 2 – Poligonal enquadrada.

Porém, o método de ajustamento tradicional, ou seja, ajustamento da poligonal topográfica, só apresenta a precisão relativa. Para ter um controle maior em relação a cada coordenada obtida, faz-se o ajustamento pelo Método dos Mínimos Quadrados. O MMQ pode ser utilizado em dois modelos: Paramétrico e Correlatos, (MORAES, 2007), (MELO, 2014) e (MENDONÇA, et al. 2010).

#### **2.2Modelo Paramétrico**

O modelo de ajustamento dos parâmetros tem como objetivo ajustar *observações indiretas*. As observações indiretas são aquelas que estão relacionadas, por meio das "*n"* equações de observações, com as "*u"* incógnitas ou parâmetros, onde, *n >u*.

No modelo paramétrico as observações ajustadas são funções dos parâmetros ajustados.

$$
L_a = f(X_a) \tag{1}
$$

Então, inicialmente tem-se que:

$$
L_a = L_b + V
$$
  
\n
$$
X_a = X_0 + X
$$
\n(2)  
\n(3)

- *L<sup>a</sup>* representa o vetor (nx1) das observações ajustadas;
- *Lb*representa o vetor (nx1) das observações obtidas em campo;
- *V* representa o vetor (nx1) dos resíduos;
- *Xa*representa o vetor (ux1) dos parâmetros ajustados;
- *X<sup>0</sup>* representa o vetor (ux1) dos parâmetros estimados;
- *X* representa o vetor (ux1) das correções dos parâmetros.
- Substituindo (2) e (3) em (1) tem-se o seguinte resultado:

$$
L_b + V = f(X_0 + X) \tag{4}
$$

O segundo termo desta equação pode ser linearizado por meio de série de Taylor, mas só até a primeira derivada tem-se:

$$
L_b + V = f(X_0) + \frac{\partial f}{\partial X_a} \Big|_{X_a - X_0} \tag{5}
$$

 A matriz *A* representa as a matriz design ou a matriz das derivadas parciais de cada equação de observação com relação a cada um dos parâmetros estimados. Ou seja, cada linha da matriz *A* corresponde a uma equação de observação e cada coluna corresponde a um parâmetro estimado.

$$
A = \begin{bmatrix} \frac{\partial f_1}{\partial x_1} & \frac{\partial f_1}{\partial x_2} & \cdots & \frac{\partial f}{\partial x_m} \\ \vdots & \ddots & \vdots \\ \frac{\partial f_n}{\partial x_1} & \frac{\partial f_n}{\partial x_2} & \cdots & \frac{\partial f_n}{\partial x_m} \end{bmatrix}
$$
(6)

Portanto, tomando:

- $f(X_0) = L_0$ , onde  $L_0$  representa o vetor das observações aproximadas obtidas a partir de  $X_0$ ;
- $\bullet$ дf  $\frac{\partial f}{\partial x_a} = A$ , onde *A*representa a matriz das derivadas parciais de dimensão *n x u*.
- *X<sub>a</sub>* − *X*<sub>0</sub> = *X*, onde *X* é um incremento  $\Delta X$  que é somado ao valor estimado.

Substituindo em  $L_0eA$  em (5), e fazendo ( $L_0$  *-*  $L_b$ )= L, tem-se as seguintes equações com o modelo linearizado:

$$
L_b + V = L_0 + A.X \tag{7}
$$

$$
V = A \cdot X + (L_0 - L_b) \tag{8}
$$

 $V = A.X + L$  (9)

Para montar a matriz dos pesos é necessário conhecer com que precisões foram obtidas as observações. Caso não seja feita medidas repetidas para obtenção das precisões das observações, uma opção é considerar a precisão nominal do equipamento utilizado. Pelo fato da não consideração das correlações entre as observações essa matriz será diagonal e está representada em (11).

$$
P = \sigma_0^2 \cdot \left(\sum (L_b)\right)^{-1} \tag{10}
$$

- P representa a matriz dos pesos de dimensão *n x n*;
- $\sigma_0^2$ representa o peso a *priori* ou, variância da observação de peso unitário;
- $\sum (L_b)$ representa a matriz variância-covariância das observações de dimensão *n x n*.

$$
\Sigma(L_b) = \begin{bmatrix} \sigma_1^2 & \cdots & 0 \\ \vdots & \ddots & \vdots \\ 0 & \cdots & \sigma_n^2 \end{bmatrix}
$$
 (11)

$$
P = \sigma_0^2 \begin{bmatrix} \frac{1}{\sigma_1^2} & \cdots & 0\\ \vdots & \ddots & \vdots\\ 0 & \cdots & \frac{1}{\sigma_n^2} \end{bmatrix}
$$
 (12)

A partir de agora deve-se ter uma atenção especial para um dos objetivos do MMQ que é:

 $\sum(V^T.P.V) = Mínimo$  (13)

Desenvolvendo a equação (13) de forma matricial, tem-se o seguinte resultado:

 $\Delta = (A.X + L)^T. P. (A.X + L) = Minimo$  (14)

Desenvolvendo a equação (14) e derivando em relação a *X*, obtém-se:

$$
X = - (A^T \cdot P \cdot A)^{-1} \cdot (A^T \cdot P \cdot L) \tag{15}
$$

O X encontrado é uma correção que adicionada aos valores estimados  $(X_0)$  obtém-se os valores ajustados  $(X_a)$ onde  $X_a = X_0 + X$ .

Para o modelo matemático não-linear se faz necessário iterações, que são repetições dos cálculos utilizando como próxima estimação o valor encontrado. Isto se dá pelo fato de que são utilizados valores aproximados e a série de Taylor é usada apenas até a primeira derivada (GEMAEL, 1994).

Para análise dos resultados além dos parâmetros ajustados determina-se:

Os resíduos, dado pela equação (16);

$$
V = A \cdot X - L \tag{16}
$$

Variância a posteriori, dada pela equação (17);

$$
\hat{\sigma}_0^2 = \frac{v^T p v}{g l} \tag{17}
$$

Onde *gl* representa o grau de liberdade do ajustamento, podendo ser determinado pela equação (18), onde *n* é o número de equação e *u* o número de incógnitas.

$$
gl = n - u \tag{18}
$$

 E a matriz variância-covariância dos parâmetros ajustados, dada pela equação (19), cuja raiz quadrada da diagonal principal éo desvio padrão dos parâmetros calculados.

$$
\sum_{X_a} = \hat{\sigma}_0^2 (A^T P A)^{-1} \tag{19}
$$

#### **2.3 Modelo dos Correlatos**

O modelo de ajustamento das equações de condição, ou modelo dos correlatos, tem como objetivo ajustar as*observações*ligadas a uma equação de condição,obtendo-se como resultado final as observações ajustadas. Neste método, tem-se *r* número de equações de condição e *n* número de observações.

Segundo Gemael (1994), no modelodos correlatos o modelo matemático envolve apenas observações.

$$
F(L_a) = 0 \tag{20}
$$

Então, inicialmente tem-se que:

$$
L_a = L_b + V \tag{21}
$$

- *L<sup>a</sup>* representa o vetor (nx1) das observações ajustadas;
- *Lb*representa o vetor (nx1) das observações obtidas em campo;
- *V* representa o vetor (nx1) dos resíduos;

Substituindo 
$$
(21)
$$
 em  $(20)$  tem-se o seguinte resultado:

$$
F(L_b + V) = 0 \tag{22}
$$

Aplicando a linearização de Taylor em (22):

$$
F(L_b + V) = F(L_b) + \frac{\partial F}{\partial L_a} \Big| (L_a - L_b)_{L_b} = 0 \tag{23}
$$

Segundo Gemael (1994) a função *F(Lb)*, dos valores observados, tem o significado de um *erro de fechamento* e será designada pelo vetor*W*, tendo dimensão r *x 1*.

$$
W = F(L_b) \tag{24}
$$

Chamar-se-á de *B* a matriz das derivadas parciais para o caso do modelo dos correlatos onde possui dimensão de *r x n*:

$$
B = \frac{\partial F}{\partial L_a} \bigg|_{L_b} \tag{25}
$$

De (21) pode-se concluir que  $V = L_a - L_b$ , logo:  $B.V + W = 0$ 

$$
(26)
$$

*.K* (29)

Para que as incógnitas se subordinem ao MMQ e ao mesmo tempo satisfaçam às equações de condição utiliza-se a técnica lagrangiana (GEMAEL, 1994), onde o vetor *K* (*n x 1*) representa o vetor que contém os multiplicadores de Lagrange e a matriz *P* (*n x n*) dada pela equação (10):

$$
\Delta = V^T.P.V - 2K^T(B.V + W) = \text{mínimo}
$$
\n<sup>(27)</sup>

Derivando a equação (27) em relação a *V* e depois derivando em relação a *K*, obtém-se um sistema de equações de matrizes com as respectivas derivadas:

$$
\begin{cases}\nP.V - B^T.K = 0 & (I) \\
B.V - W = 0 & (II)\n\end{cases}
$$
\n(28)

 $V= P^{-1} \cdot B^T$ 

Isolando *V* em (28 – I) tem-se:

Substituindo (29) em (28 –II) tem-se:

Isolando *K* em (30) fica:

$$
B. P^{-1}. BT. K - W = 0
$$
 (30)  

$$
K = -(B. P^{-1}. BT)T. W
$$
 (31)

Para análise dos resultados além dos parâmetros ajustados determina-se:

Os resíduos, dado pela equação (32);

$$
V = P^{-1} \cdot B^T \cdot K \tag{32}
$$

Assim é possível obter as observações ajustadas a partir da equação (21)  $L_a = L_b + V$ .

Variância a posteriori, dada pela equação (33);

$$
\hat{\sigma}_0^2 = \frac{v^T p v}{r} \tag{33}
$$

Onde *r* representa o número de equações de condição.

 E a matriz variância-covariância das observações ajustados, dada pela equação (34), cuja raiz quadrada da diagonal principal é o desvio padrão das observações ajustadas.

$$
\sum_{L_a} = \sum_{L_b} (I - B^T \cdot M^{-1} \cdot B \cdot P^{-1})
$$
\n(34)

Onde $M = (B.P^{-1}.B^T)$ .

**2.4** *Software* **Livre e** *Software* **de Código Aberto**

A possibilidade de criar algo de forma colaborativa e com isso aprimorar ainda mais ou tornar uma ideia inicial em algo que atenda as necessidades individuais não é um conceito novo no desenvolvimento de *software*. Antes da década de 80 era comum a disponibilização dos documentos de criação de um *software* para que outras pessoas pudessem contribuir no seu desenvolvimento (COLEMAN, 2010).

Porém com o objetivo de comercialização desses *softwares*, muitas empresas passaram a fechar os programas, tornado o desenvolvimento privado e aplicando patentes e direitos autorais sobre eles (*copyrights*). Tal fato gerou um movimento contrário liderado por Richard Stallman para que se preservasse a ideia de compartilhamento do desenvolvimento dos *softwares*, denominando estes *softwares* de *software* livre (SILVEIRA, 2004). Como apoio a esse movimento, e indo de encontro aos direitos autorais utilizados pelas empresas para tornar o código fonte privado, em 1984 Stallman fundou o projeto GNU com o objetivo de desenvolver um sistema operacional totalmente livre, que tivesse seu código fonte aberto para leitura, modificação e redistribuição sem restrições. E em 1989 ele lançou o que ficou conhecido como *copyleft*, a GPL (*General PublicLicense*), que regulamentava o uso do Software Livre de maneira formal.

Já em 1998, Eric Raymond criou a *Open SourceInitiative* (OSI) sendo uma vertente do tipo de licença GPL, sendo essa nova licença chamada de *Software* de Código Aberto (*Open Source Software*), (COLEMAN, 2010). Com o objetivo de valorizar o código aberto pelas suas vantagens técnicas, porém sem as restrições, consideradas extremas, de Stallman. Pois para que seja considerado Software livre é necessário respeitar as quatro liberdades:

Liberdade nº 0:A liberdade de executar o programa, para qualquer propósito;

- Liberdade nº 1: A liberdade de estudar como o programa funciona e adaptá-lo para as suas necessidades. O acesso ao código-fonte é um pré-requisito para esta liberdade.
- Liberdade nº 2: A liberdade de redistribuir cópias de modo que você possa ajudar ao seu próximo.
- Liberdade nº 3: A liberdade de aperfeiçoar o programa, e liberar os seus aperfeiçoamentos, de modo que toda a comunidade se beneficie deles. O acesso ao código-fonte é um pré-requisito para esta liberdade.

Além disso, um programa só é considerado GPL somente se todos os seus componentes também sejam GPL (GNU Operating System). Desta forma os programas de código abertos são menos restritos e possibilitam outros tipos de licenças de código aberto, diferente dos programas livres. Ou seja, *Software* livre é diferente de *Software* de código aberto, apesar de ser comum pensar o contrário, (GNO,2016).

Porém a cultura do *software* livre está fundamentada em práticas e valores que, ao mesmo tempo em que se diferenciam claramente daqueles que caracterizam os *softwares*protegidos por*copyright*, permitem também articulações com a lógica que orienta esses últimos, como é o caso do *Software* de Código Aberto. Sua distinção em relação aos "*softwares* livres", diz respeito muito mais a questões ideológicas do que a diferenças técnicas, uma vez que compartilham as mesmas raízes históricas e sociais e um mesmo conjunto de valores fundamentais centrados na ideia de liberdade (LIMA, 2013).

# **2.4.1 Scilab**

Scilab é um programa de código aberto gratuito, distribuído com a licença Open SourceCeCill. É um *software* de cálculo numérico que fornece um poderoso ambiente de desenvolvimento para aplicações científicas e de engenharia. Possui uma comunidade de colaboradores que participam do desenvolvimento através da contribuição no próprio código fonte, na criação de módulos externos e na tradução e divulgação do sistema.

Foi criado nos anos 80 por François Delebecque e Serge Steer, no IRIA, instituto de pesquisa em informática e automação francês, com o nome de Blaise. Em 1984 trocou de nome para Basile e foi incialmente distribuído pela empresaSimulog até os anos 90. Neste momento o instituto de pesquisa resolveu distribuir livremente e gratuitamente o sistema, que passou a se chamar de Scilab, sendo 02 de Janeiro de 1994 a data de distribuição da primeira versão. Atualmente o sistema é mantido pela ScilabEnterprises, criada em 2010 para garantir a distribuição do sistema(SCILAB, 2016).

# **3RESULTADOS E DISCUSSÕES**

Os cálculos foram efetuados em linguagem de programação por meio do *software* livre *Scilab* e para cada modelo de ajustamento abordado há um programa desenvolvido, a seguir a Tabela 4 com os resultados.

| Coordenada<br><b>A</b> justada | $X_a(m)$ (Paramétrico) | Desvio Padrão<br>(m)(Paramétrico) | $X_a(m)$ (Correlatos) | Desvio Padrão (m)<br>(Correlatos) |
|--------------------------------|------------------------|-----------------------------------|-----------------------|-----------------------------------|
| $X_{P1}$                       | 149877,6365            | 0,0010                            | 149877,6365           | 0,0010                            |
| ${\rm Y_{P1}}$                 | 249900,5535            | 0,0018                            | 249900,5535           | 0,0018                            |
| $X_{P2}$                       | 150089,7295            | 0,0016                            | 150089,7295           | 0,0016                            |
| $Y_{P2}$                       | 249887,4891            | 0,0055                            | 249887,4891           | 0,0055                            |
| $X_{P3}$                       | 150204,8181            | 0,0026                            | 150204,8181           | 0,0026                            |
| $Y_{P3}$                       | 249935,1017            | 0,0044                            | 249935,1017           | 0.0044                            |
| $X_{P4}$                       | 150259,2241            | 0,0030                            | 150259,2241           | 0,0030                            |
| ${\rm Y_{P4}}$                 | 249877,1535            | 0,0027                            | 249877,1535           | 0,0027                            |

Tabela 4 – Coordenadas Ajustadas e o respectivo desvio padrão para ambos os métodos.

A Tabela 5 possui os elementos da variância *a posteriori*. Com este elemento é possível realizar o teste do Quiquadrado, que não será abordado neste trabalho.

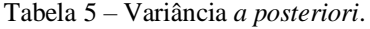

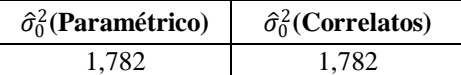

Os resultados não deixam dúvidas que os dois métodos de ajustamento, com formulações diferentes, obtêm a mesma solução. A questão que pode ser discutida é: "Qual solução escolher?".

É indiscutível que o modelo das equações de condição, ou correlatos, é mais fácil de organizar os cálculos. Independente do numero de vértices, este método terá sempre três equações de condição: uma angular, obtido com o transporte de azimute, e duas lineares, obtidas com as projeções dos eixos das ordenadas e das abcissas. Enquanto que o método paramétrico terá uma equação para cada observação independente. À medida que o número de vértice aumenta, cresce o número de observações das direções e de distâncias horizontais, requerendo um maior cuidado na formação da matriz A das derivadas das observações em função das incógnitas.

Uma vantagem das formulações do modelo paramétrico é que além de obter diretamente, em processo interativo, as coordenadas ajustadas, obtém também as respectivas precisões. O desvio padrão é determinado com a raiz quadrada da diagonal da matriz variância-covariância dos parâmetros.Enquanto que, nos correlatos os cálculos determinam incialmente as observações ajustadas – ângulos e distâncias – sendo necessário com elas determinarem as coordenadas, o que não é um grande problema. Mas, para determinar a precisão das coordenadas é necessário fazer a propagação de variância considerando o modelo e a matriz variância-covariância das observações ajustadas.

Ou seja, se precisar só das coordenadas utiliza-se os correlatos, mas se vão utilizar as precisões é preferível partir logo para o método paramétrico. Recomenda-se tentar resolver com os dois métodos para verificar os cálculos e controlar problemas na programação.

Os autores podem disponibilizar, se solicitados, a programação Scilab dos dois métodos para ser utilizado como referência de partida.

## **4 Referências**

COLEMAN, E. G. "**Revoluções silenciosas: o irônico surgimento do software livre e de código aberto e a constituição de uma consciência legal hacker"**, *in* Ondina Fachel Leal; Rebeca Hennemann Vergara de Souza (orgs.)*Do regime de propriedade intelectual: estudos antropológicos*. Porto Alegre: Tomo Editorial, 2010, 131-147.

DALMOLIN, Q. **Ajustamento por mínimos quadrados.** Departamento de Geomática – UFPR. Curitiba, 2002.

GEMAEL, C. **Introdução ao ajustamento de observações: aplicações geodésicas.** Curitiba: Editora da UFPR, 1994. 319p.

GNO.. **Operating System. What is free software?**[<http://www.gnu.org/philosophy/free-sw.html.en>](http://www.gnu.org/philosophy/free-sw.html.en)Acesso: 20 de Junho de 2016.

INCRA. **Norma Técnica para Georreferenciamento de Imóveis Rurais**. 3. ed. Brasília, 2013.

LIMA, L. S. **Cultura do** *software* **livre e desenvolvimento: Uma análise sobre potencialidades e limites** *diante* **e** *adiante* **da "nova economia"**, Revista Crítica de Ciências Sociais, 102 | 2013, 71-88.

MELO, W. D. A. **Aplicação do MMQ em uma poligonal no plano topográfico: Métodos paramétrico e correlatos com a detecção de erros grosseiros.** Trabalho de conclusão de curso. Departamento de Engenharia Cartográfica, Universidade Federal de Pernambuco, Recife, 2014.

MENDONÇA, F. J. B, GARNÉS, S. J. A, PEREIRA, C. M., BARROSO NETO, J. A., MELO, W. D. A. **Análise do ajustamento por mínimos quadrados de uma trilateração topográfica com injunções nos planos UTM e topocêntrico.** III Simpósio Brasileiro de Ciências Geodésicas e Tecnologias da Geoinformação, Recife – PE, 27-30 de Julho de 2010.

MORAES, C. V. **Aplicação do ajustamento às poligonais.** Dissertação (Mestrado em Ciências Geodésicas) – Curso de Pós-graduação em Ciências Geodésicas, UFPR. Curitiba, 1997. 162f.

SCILAB.**Histoire**. Disponível em: [<http://www.scilab.org/fr>](http://www.scilab.org/fr)Acesso: 20 de Junho de 2016.

SILVEIRA, S. A.*Software* **livre: a luta pela liberdade do conhecimento.** São Paulo: Editora Fundação Perseu Abramo, 2004.

VILA FLOR, C. D. R. **Rede geodésica cadastral do campus Recife da UFPE: Fase I – planejamento e implantação da rede principal.** Trabalho final de graduação. Relatório parcial. Departamento de Engenharia Cartográfica, Universidade Federal de Pernambuco, Recife, 2008.